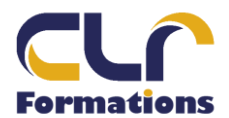

 $\overline{\phantom{a}}$ 

Τ

## PROGRAMME DE FORMATION

## EXCEL NIVEAU 1

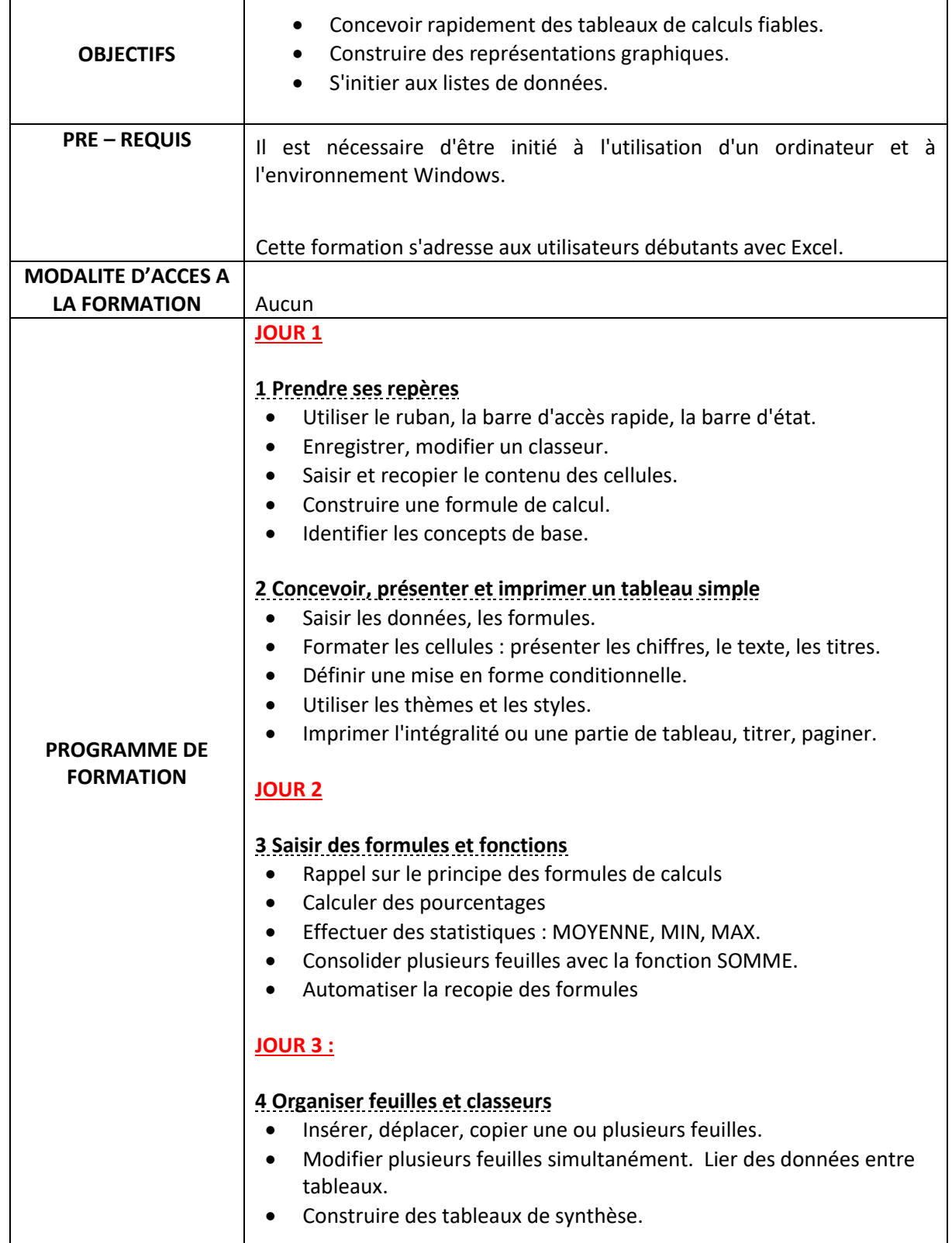

2 Allée du bois bleu Carrier Connection Connection Code APE 8559 A Mobile 06 44 25 82 42<br>2 Allée du bois bleu Carrier Connection Code APE 8559 A Mobile 06 44 25 82 42<br>2 Mail acontact@clrformati Mail [acontact@clrformations.fr](mailto:alexislepeucformations@gmail.com)

٦

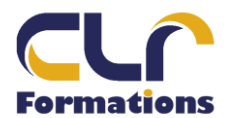

## PROGRAMME DE FORMATION

## EXCEL NIVEAU 1

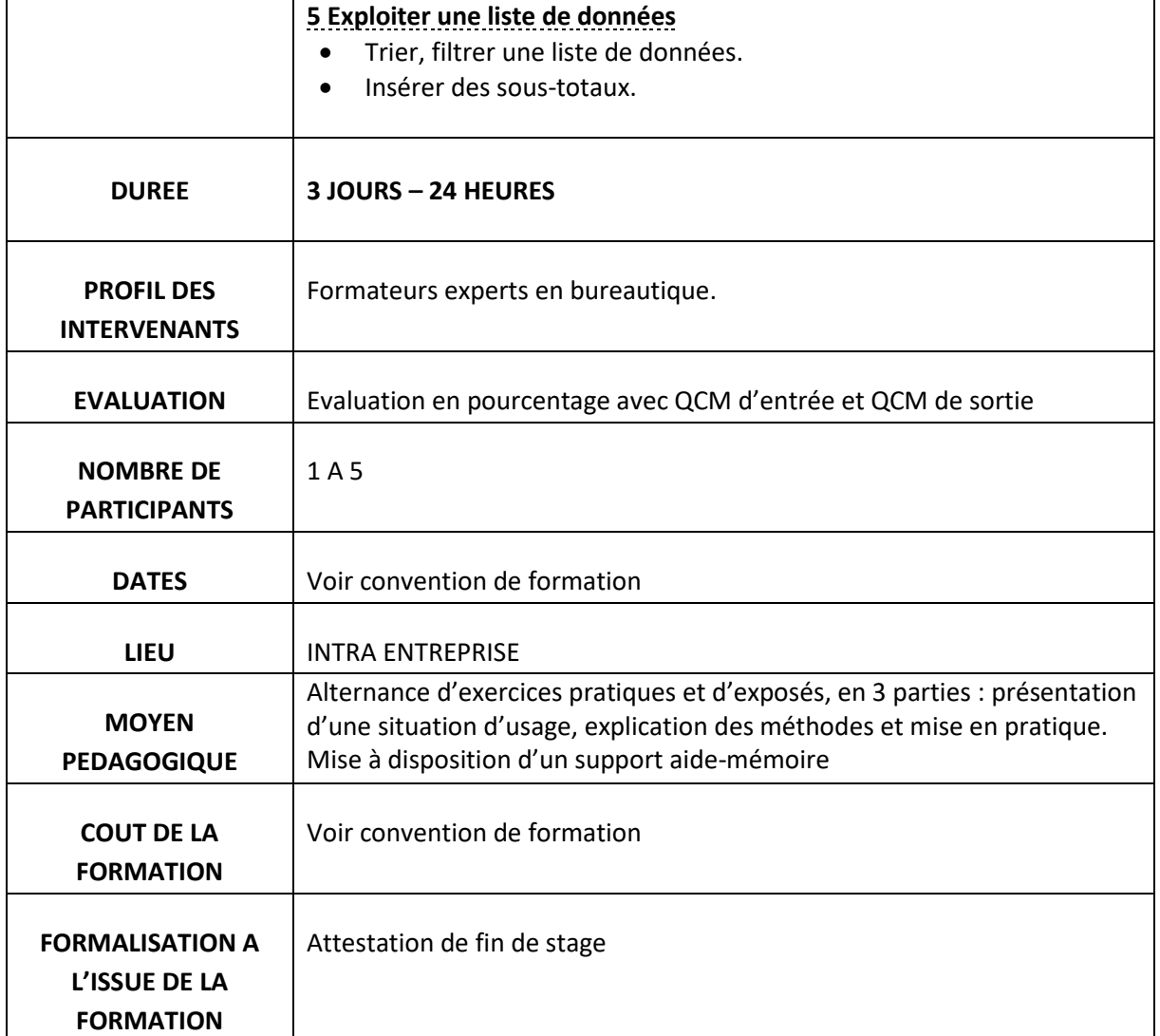

2 Allée du bois bleu Carrier Connection Collection (RCS 90167649400015 – Code APE 8559 A Mobile 06 44 25 82 42<br>95450 LONGUESSE Mail acontact@clrformati Mail [acontact@clrformations.fr](mailto:alexislepeucformations@gmail.com)